## AutoCAD 2016 for Civil Engineering Applications Introduction to

Learning to use AutoCAD for Civil Engineering Projects

Nighat Yasmin Ph.D.

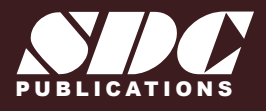

[www.SDCpublications.com](http://www.sdcpublications.com) Better Textbooks. Lower Prices.

## Visit the following websites to learn more about this book:

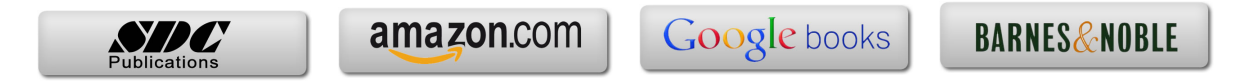

## **TABLE OF CONTENTS**

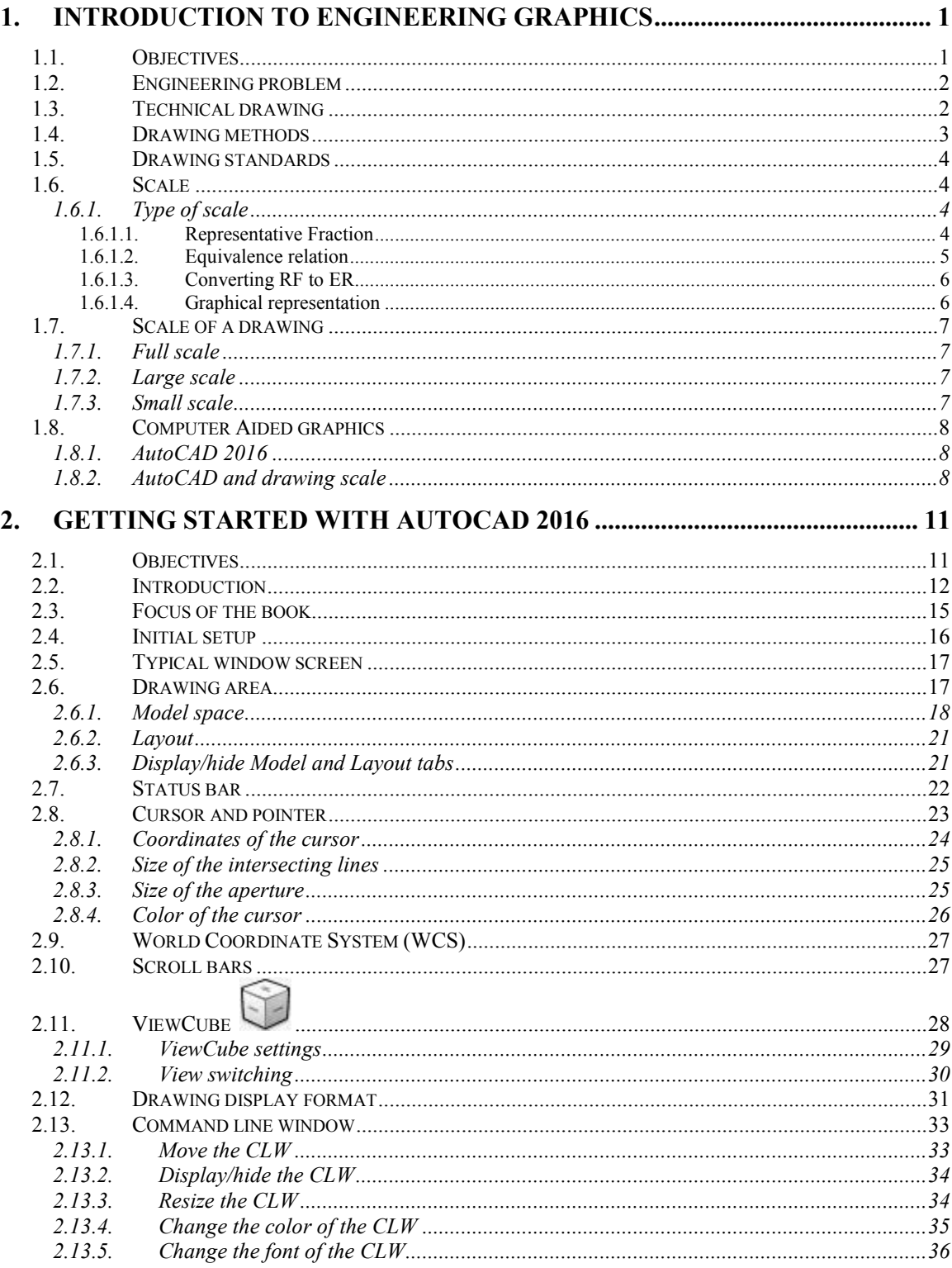

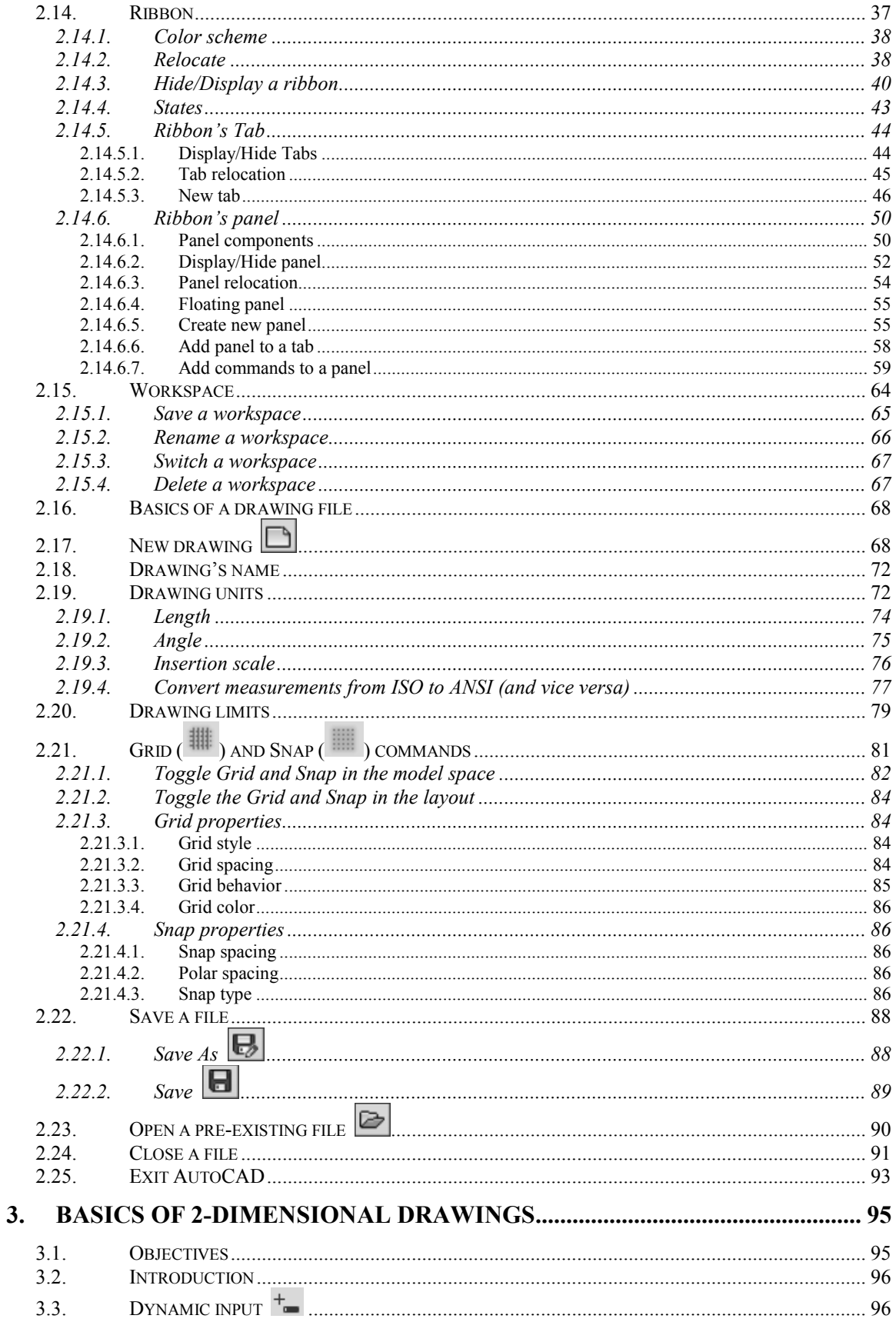

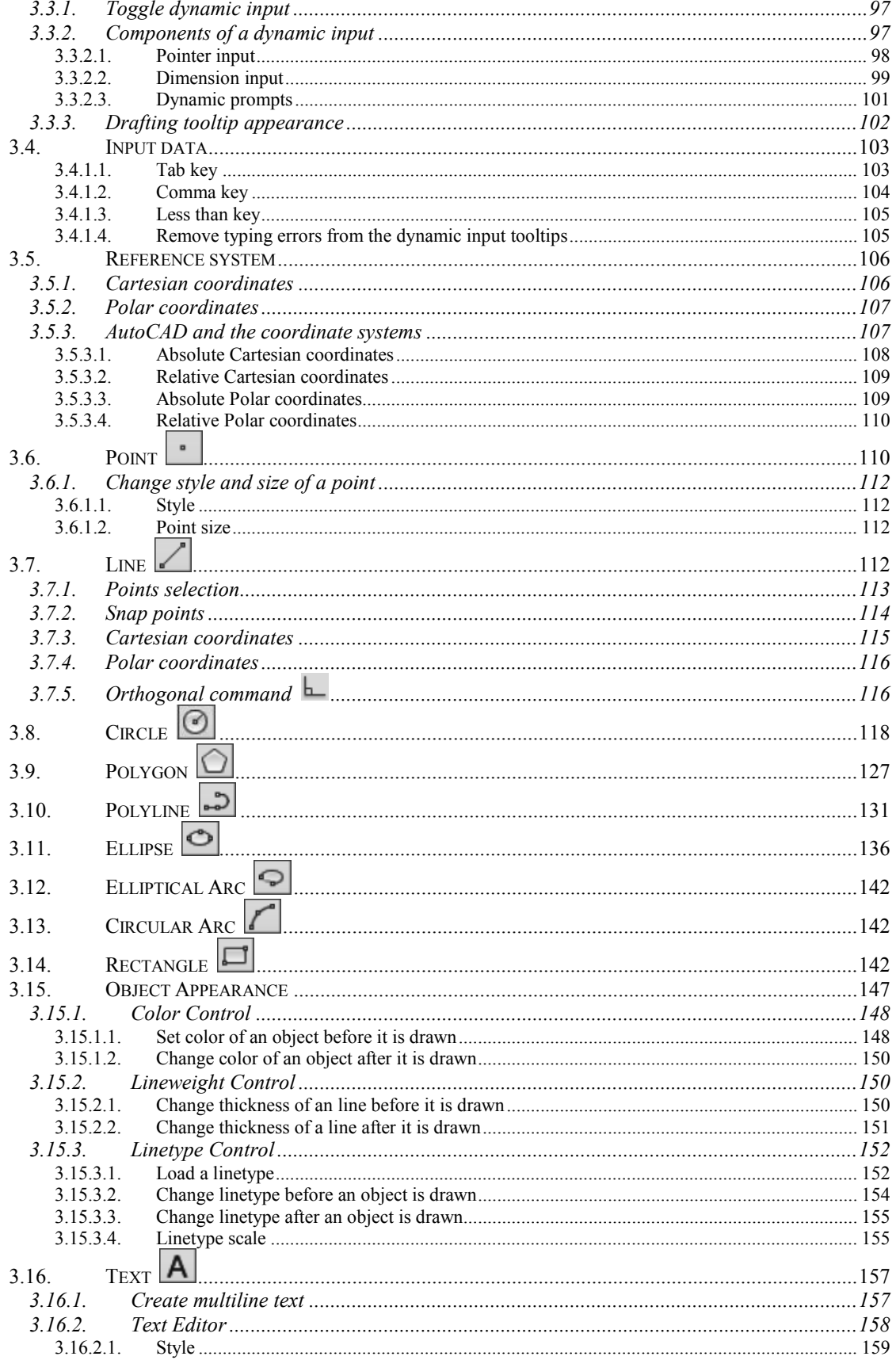

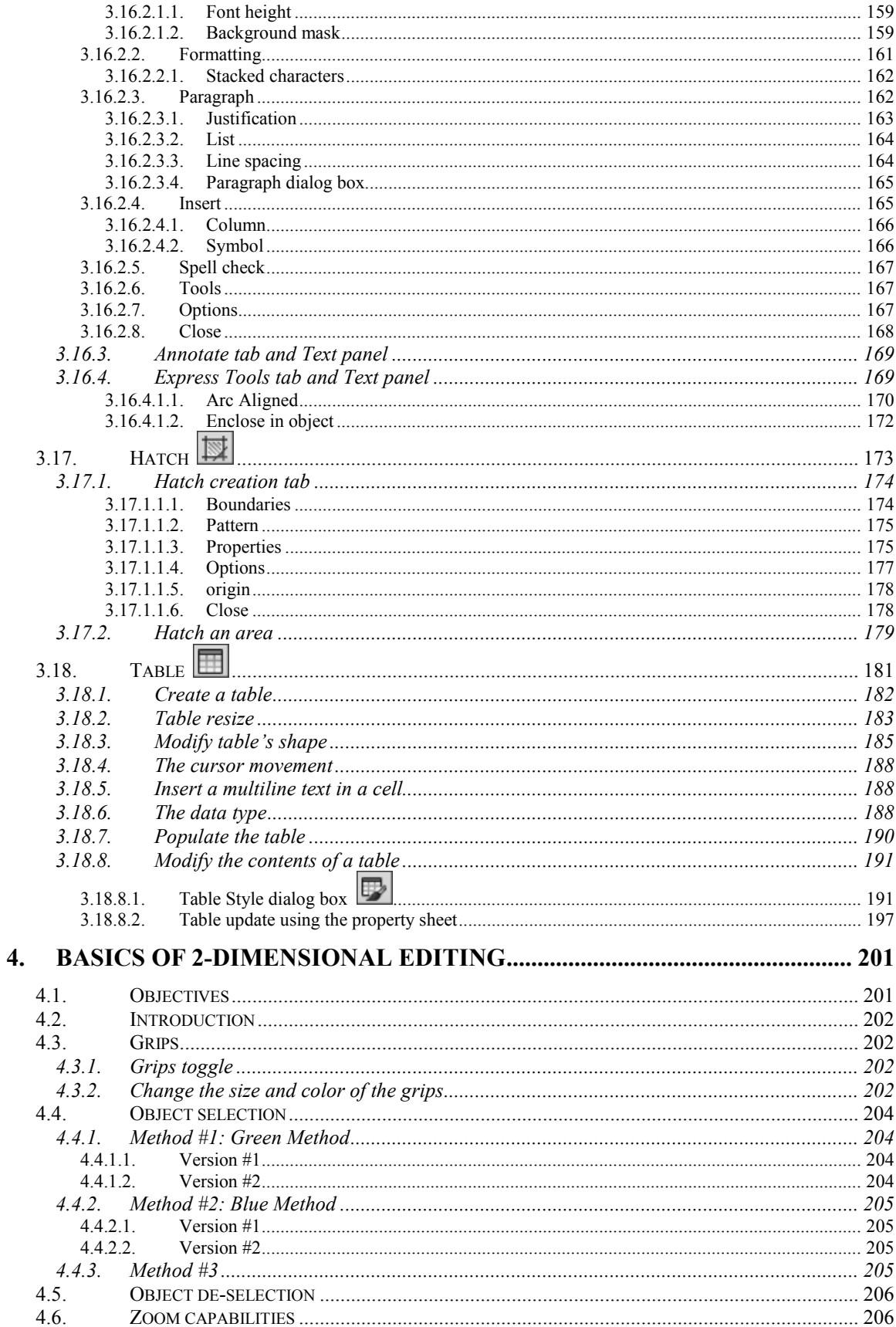

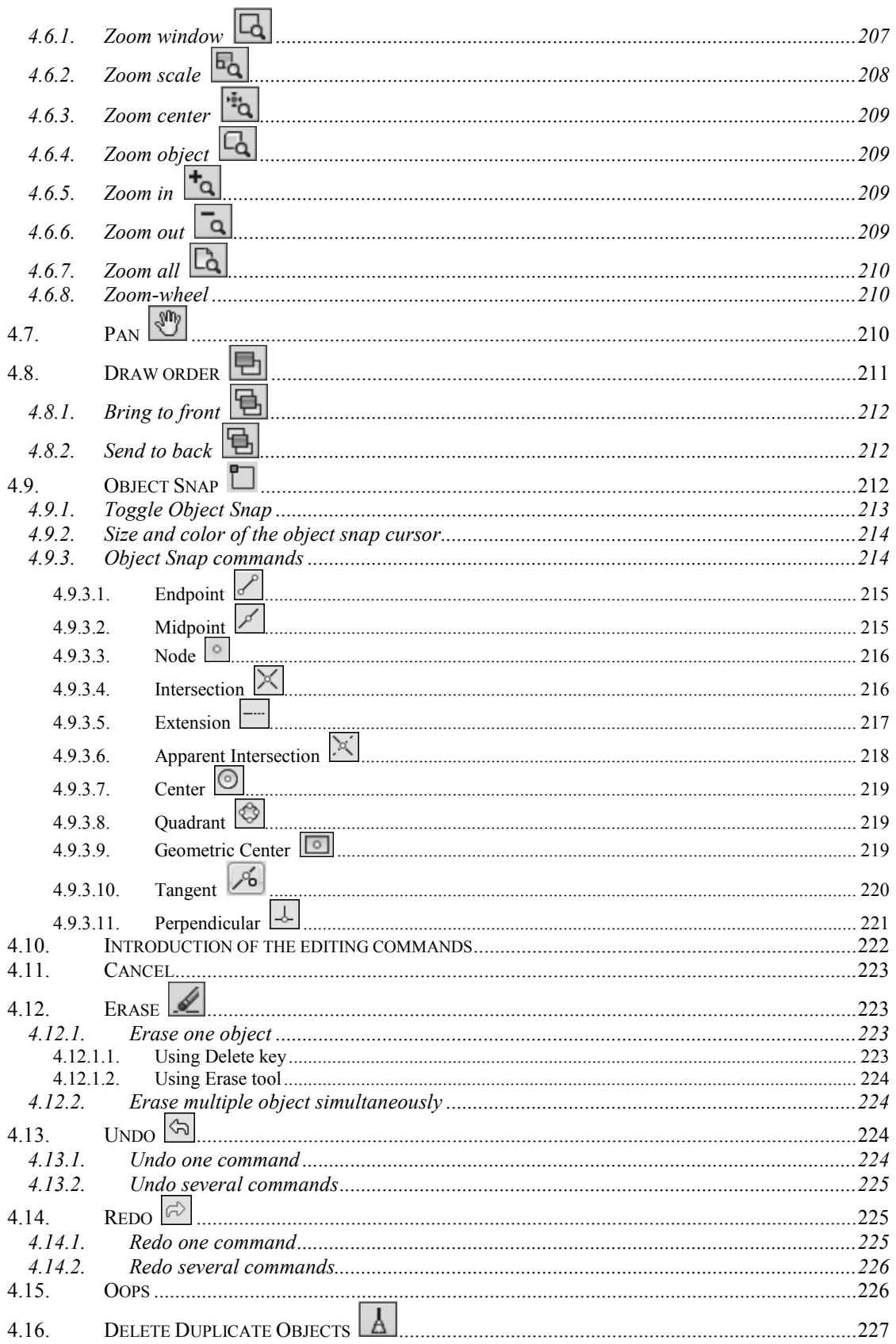

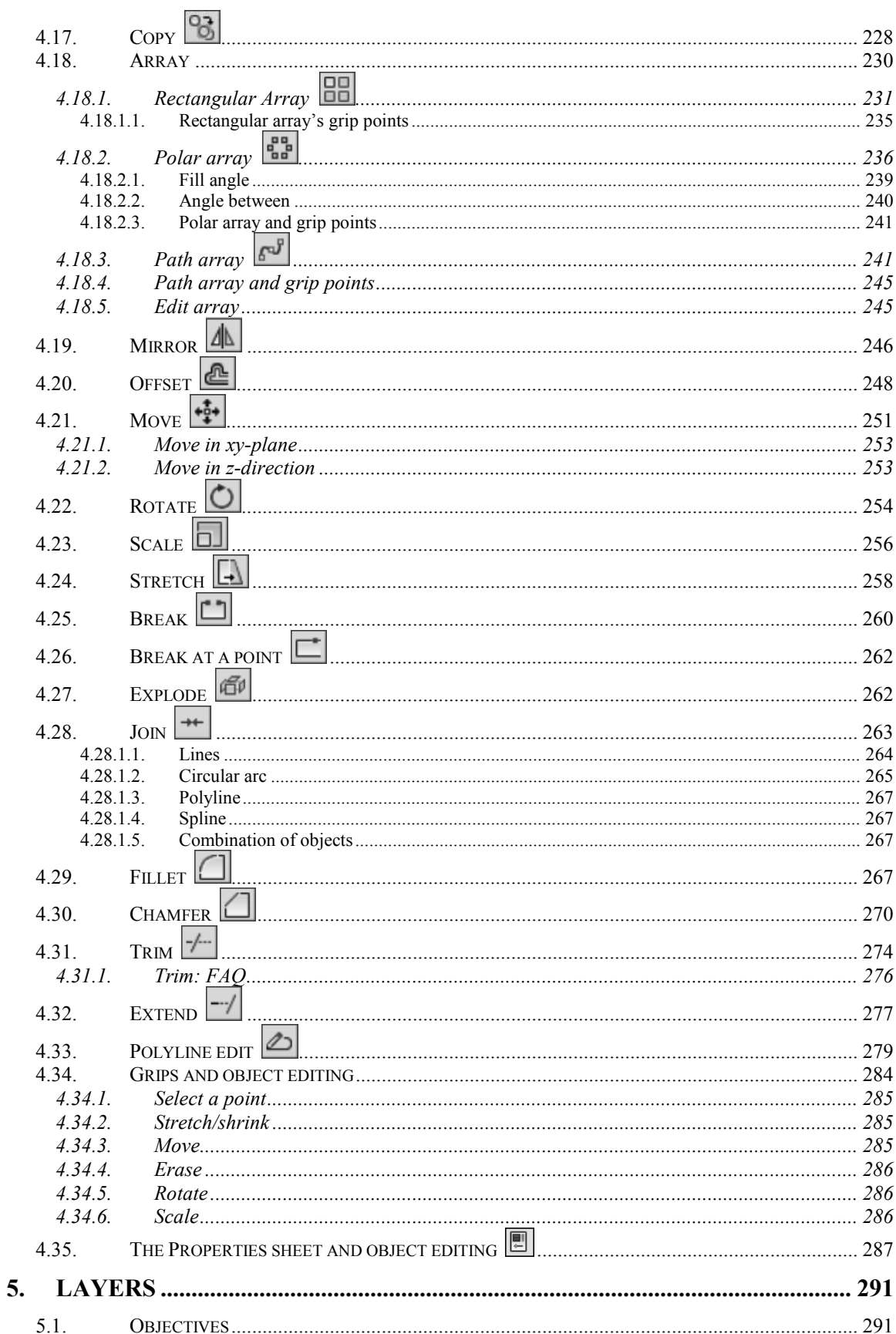

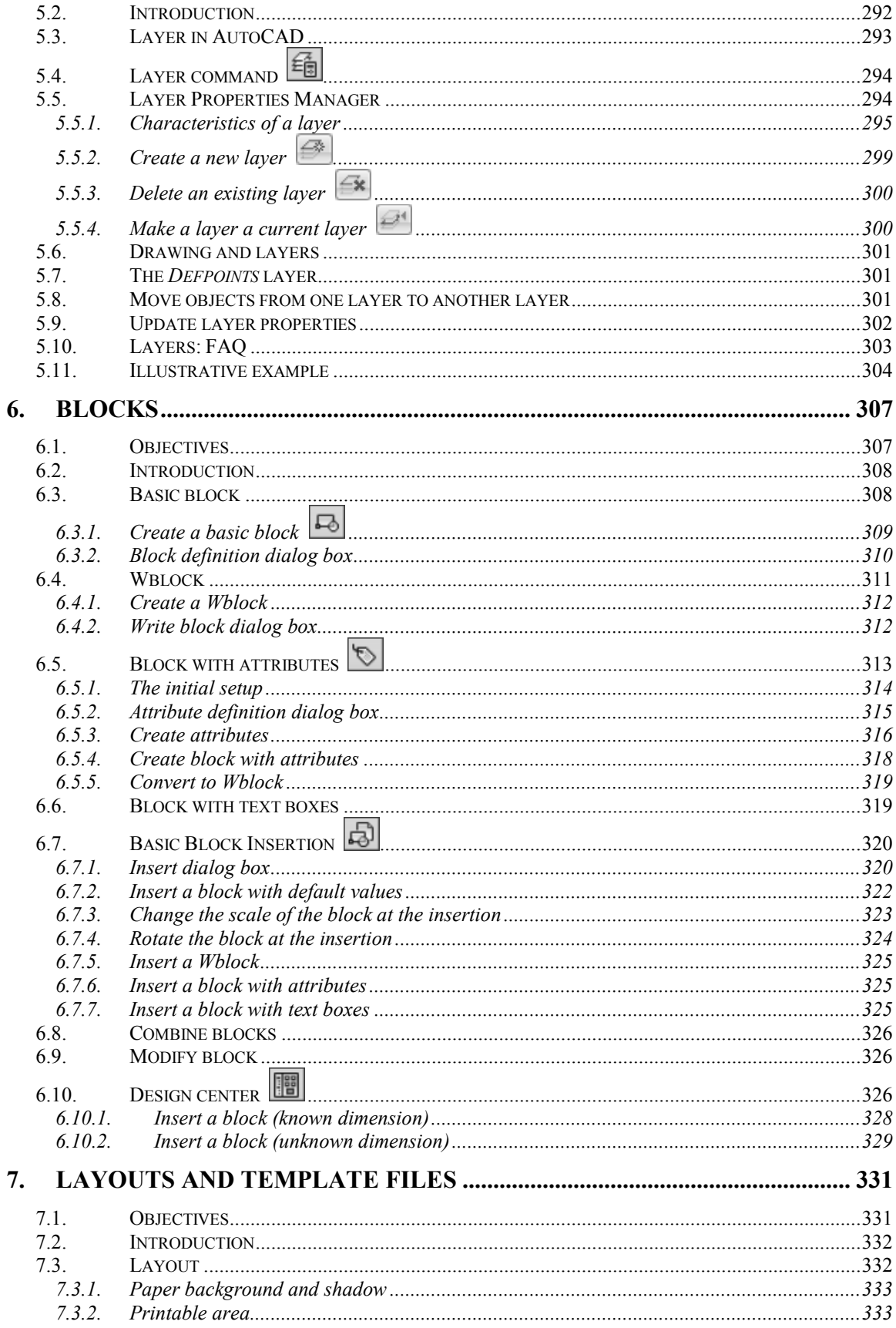

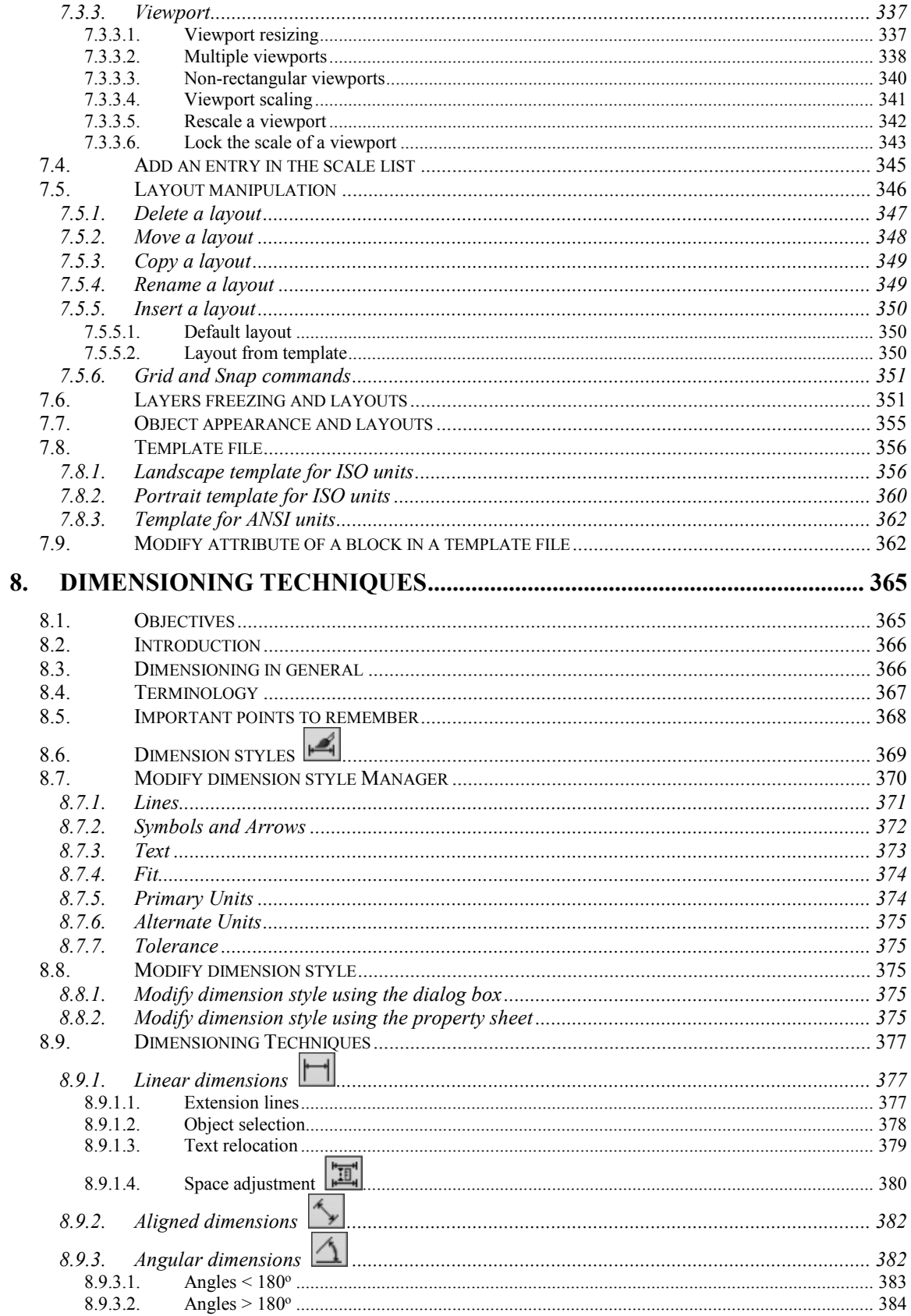

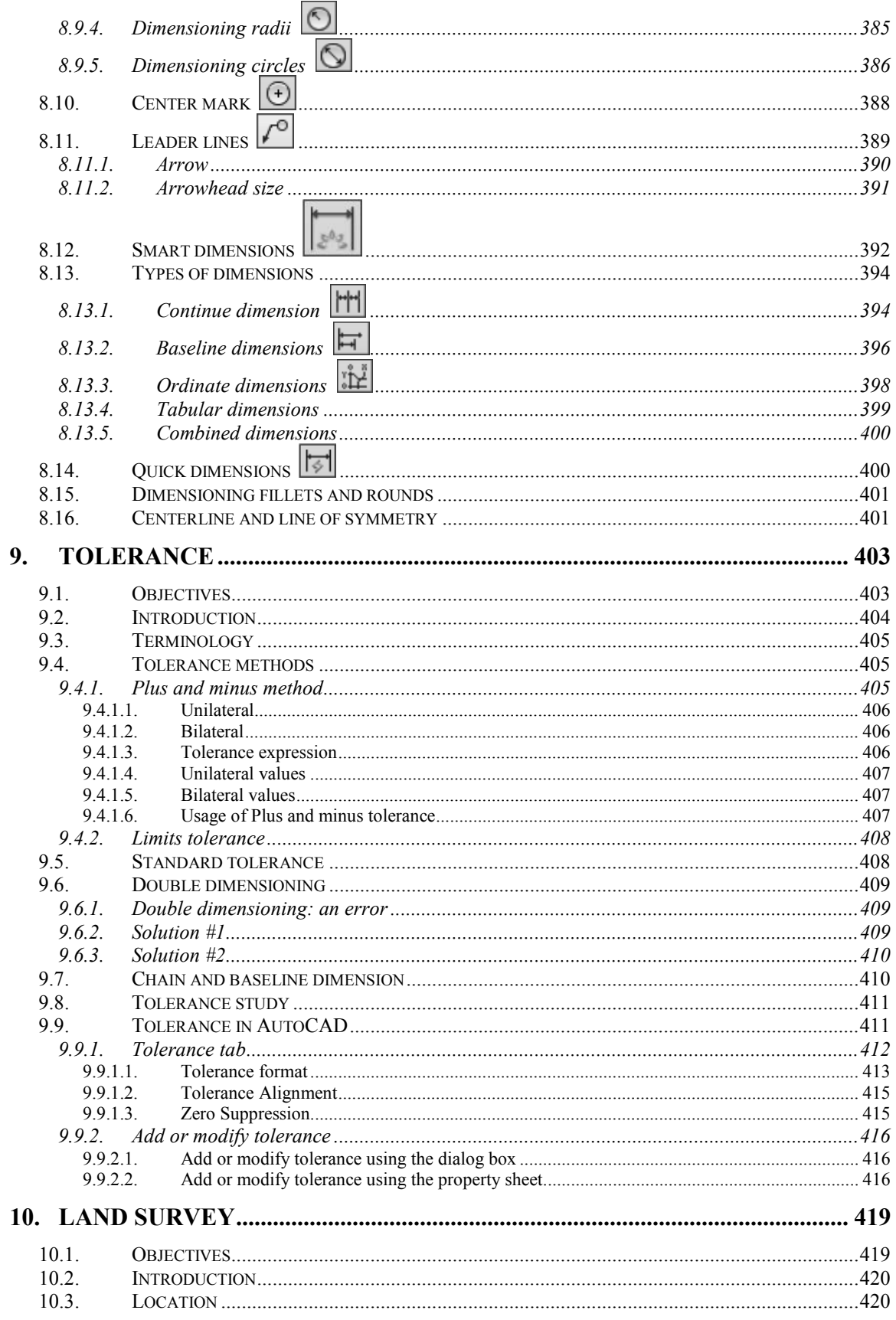

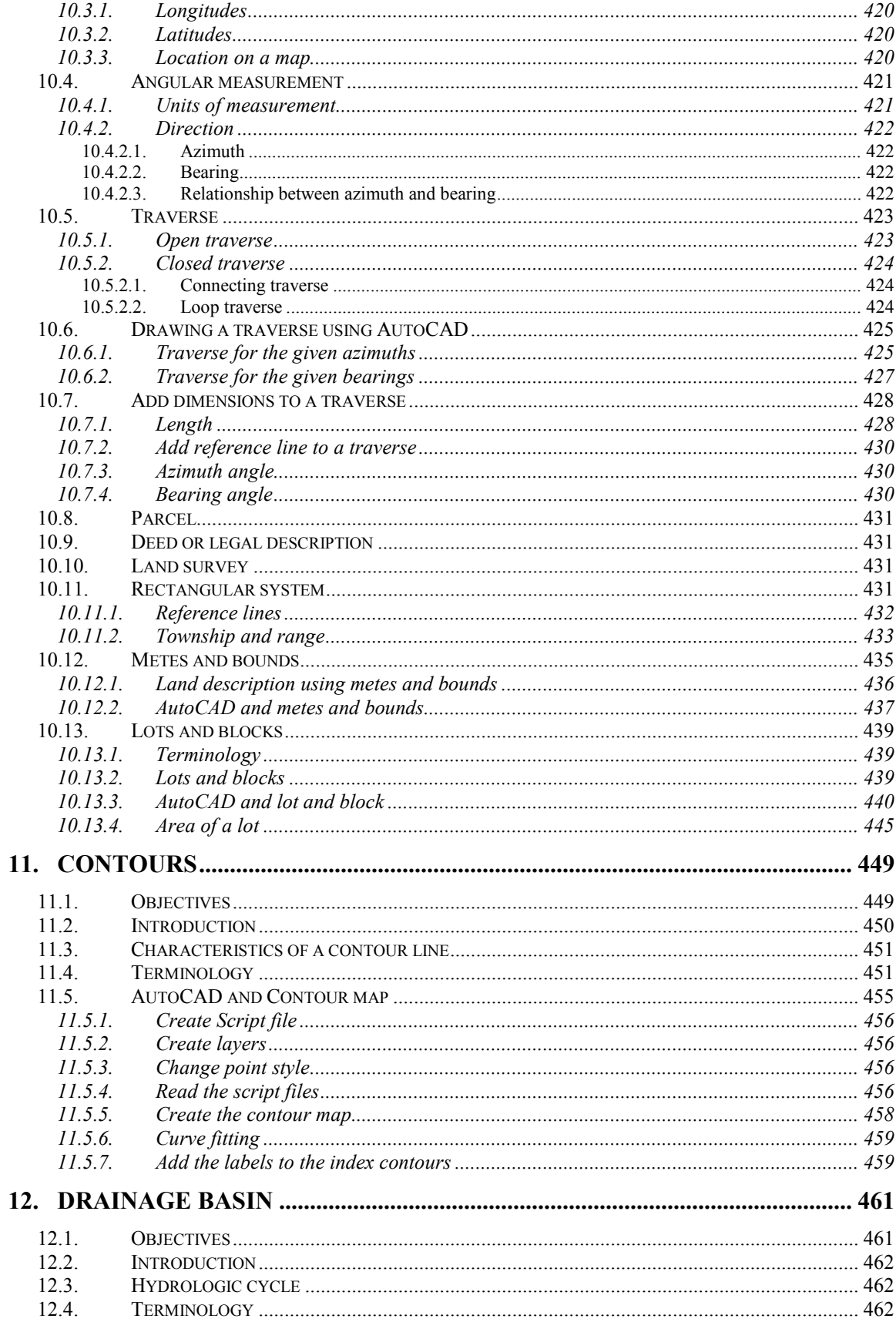

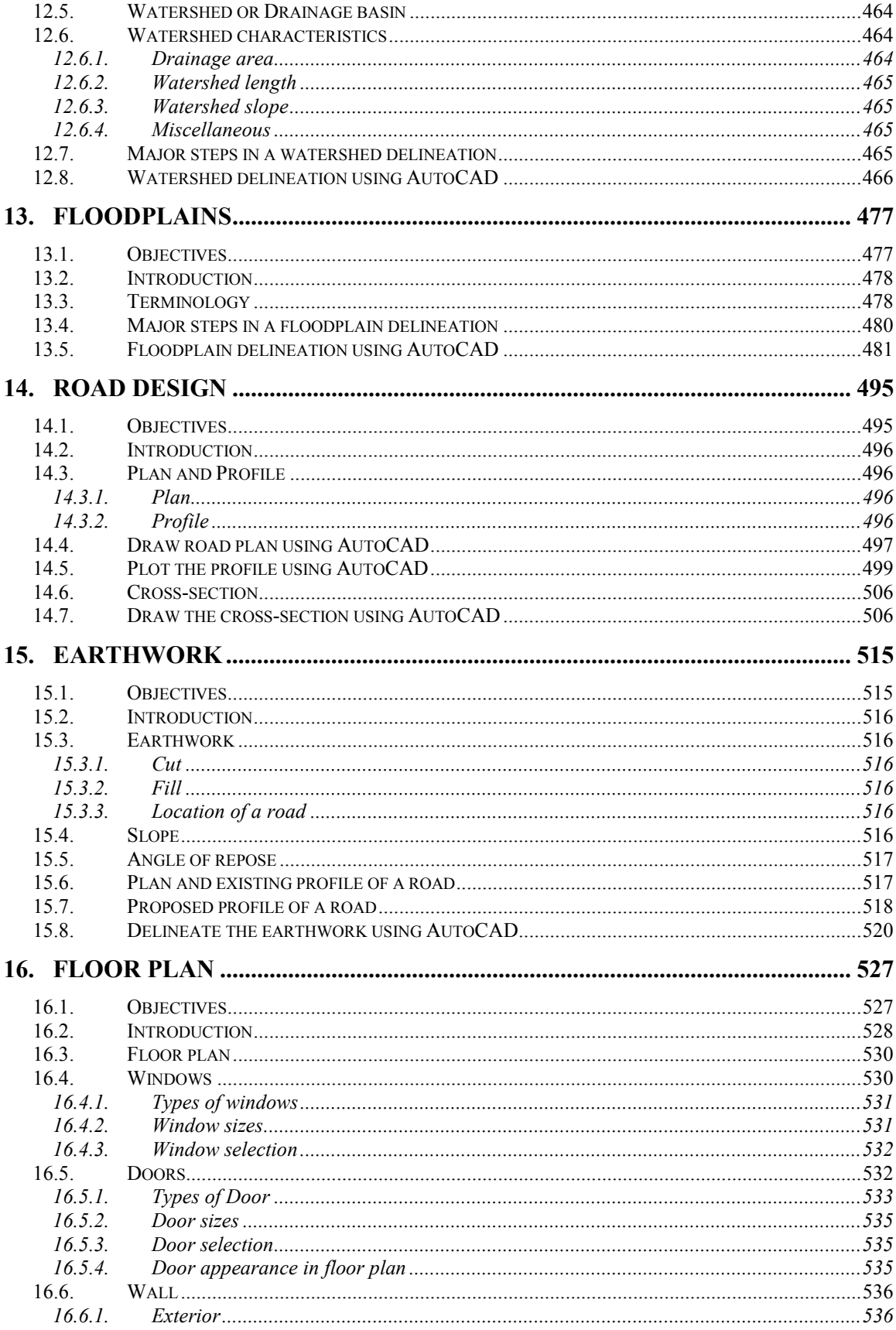

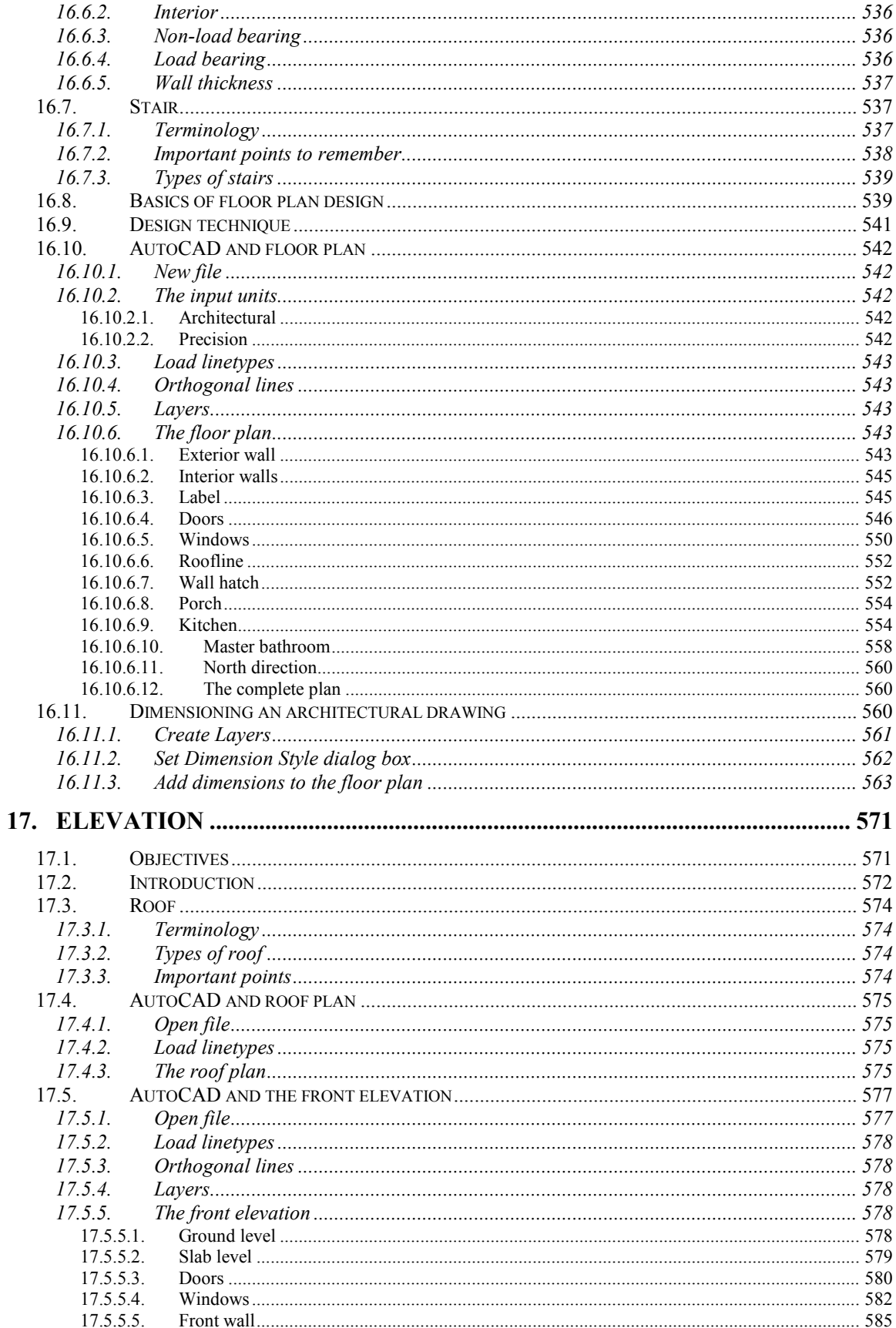

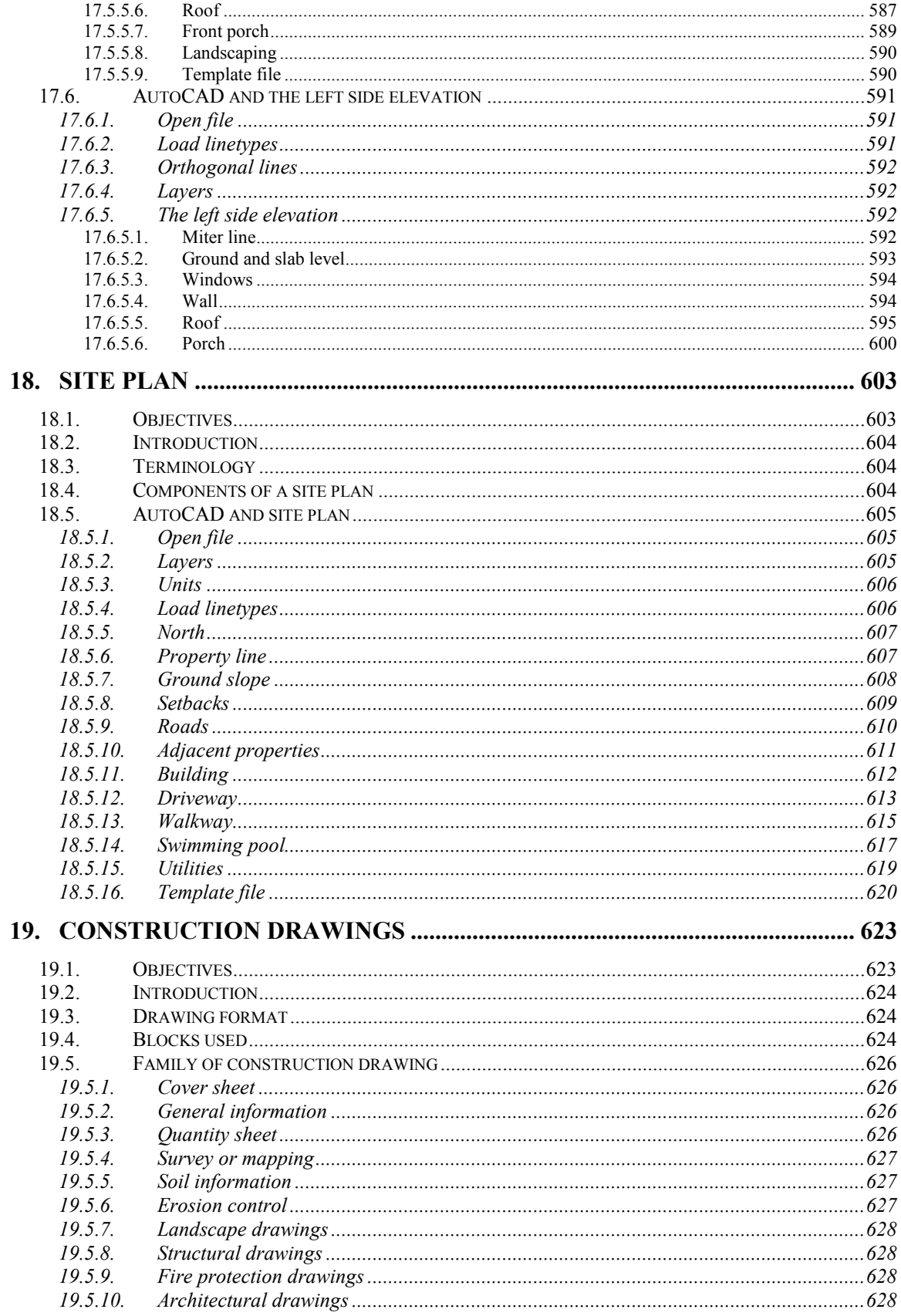

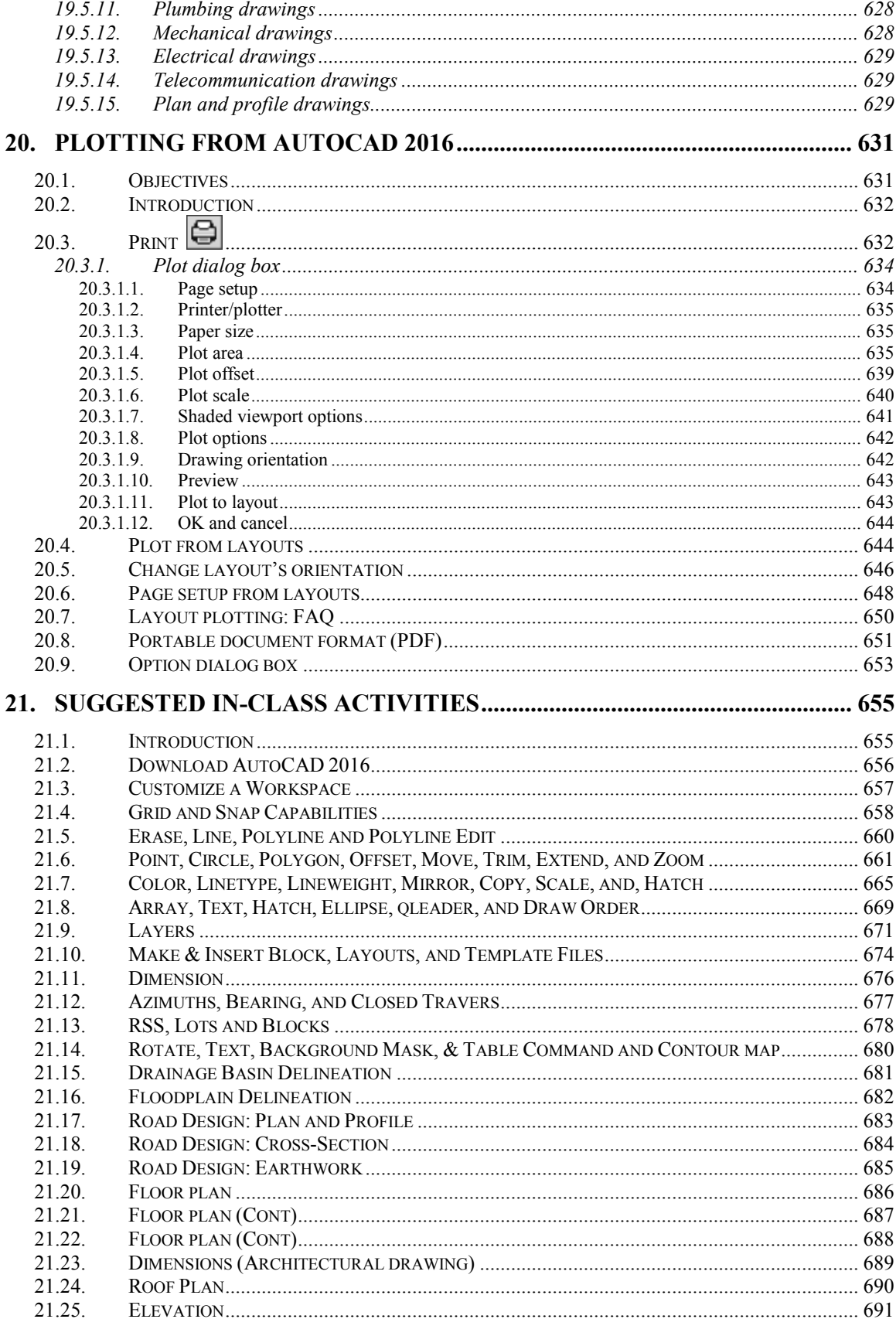

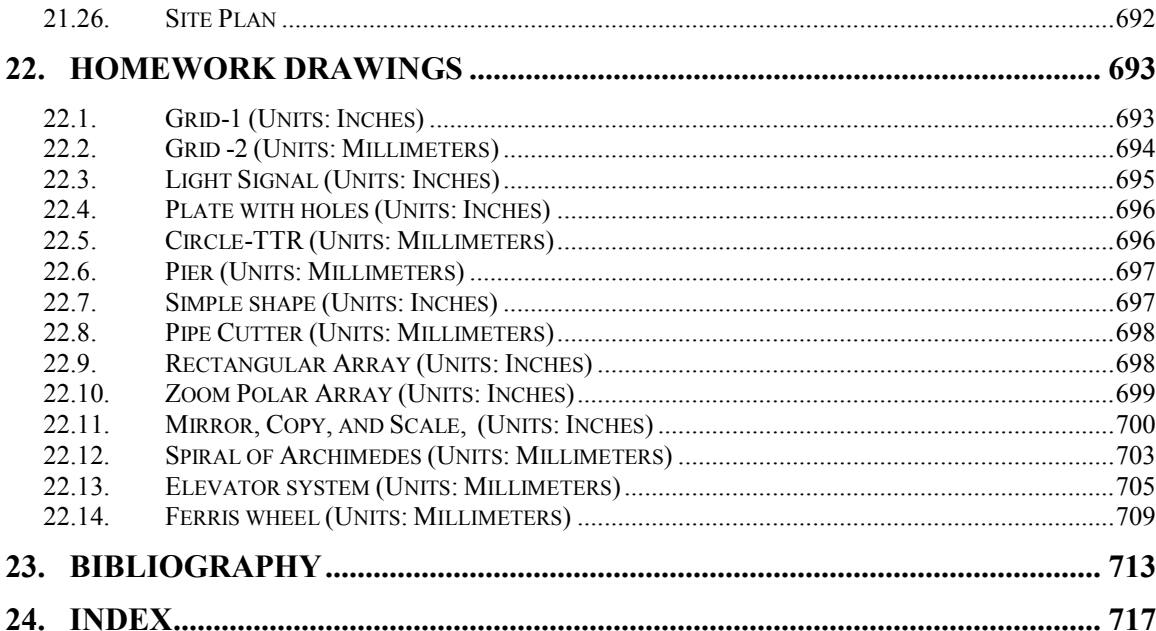